(ρονογραμμή μεταναστευτικών/προσφυγικών κυμάτων Ιαζαράκη Χριστίνα. Λουλαδάκη Νικολέττα Μαζαράκης Διονύσης Μπέρος Ιωάννης Χαρακτινός Δημήτριος

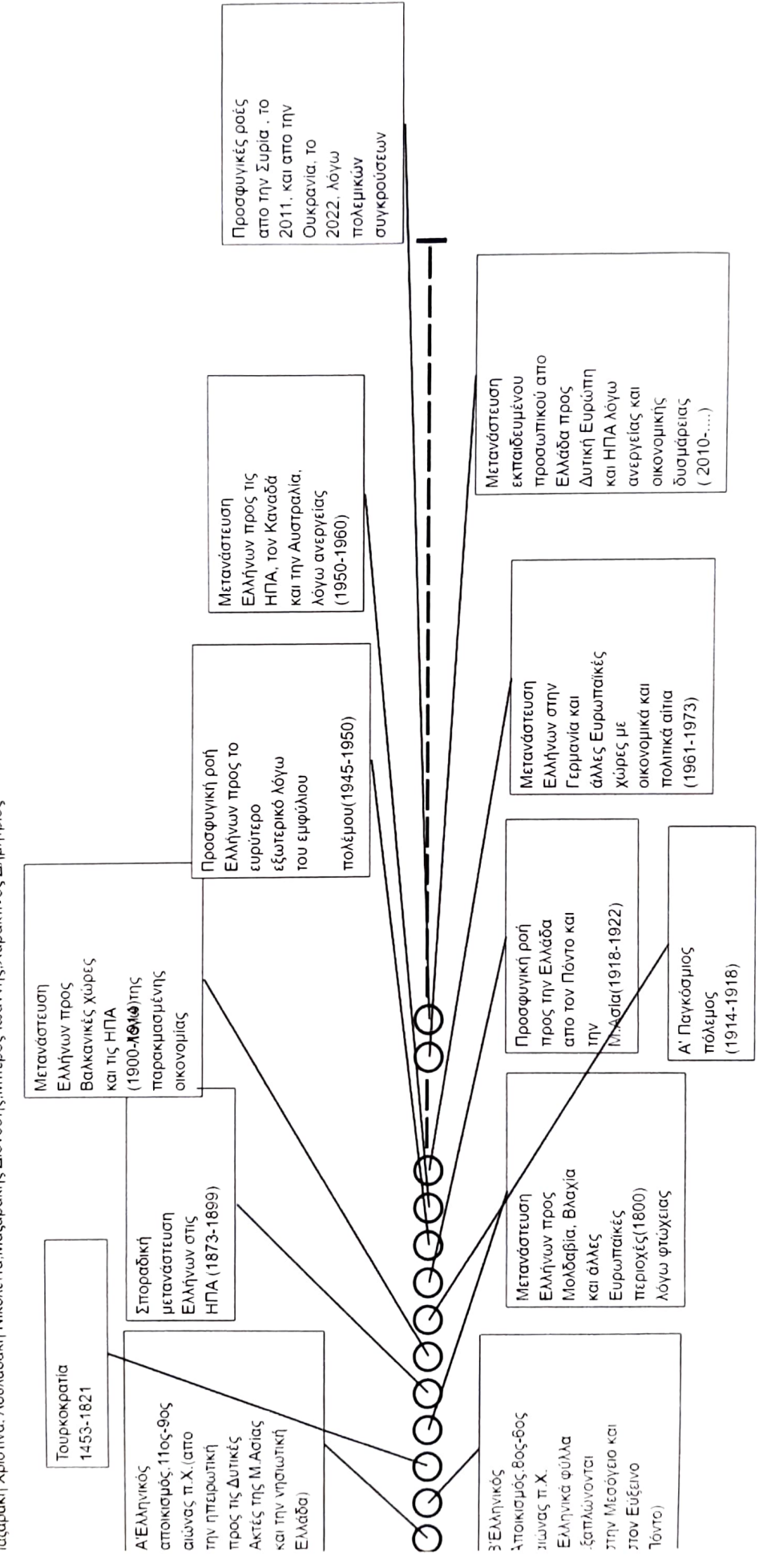